#### **Photoshop 2022 (Version 23.0.2) Mem Patch**

# **[Download Setup + Crack](https://urloso.com/2sl4tp)**

#### **Photoshop 2022 (Version 23.0.2) Keygen Free Download For PC [April-2022]**

With the release of Photoshop CS5 in September 2013, Photoshop went from 32-bit color to the new 64-bit system, also known as CMYK. If you're on a PC, you already have the new system installed. If you're using a Mac, you'll need to upgrade to a newer version of Mac OS X. If you haven't upgraded yet, there's no need to panic. You can still use Photoshop CS5. However, CS5 is a different program, which may be difficult to learn. We recommend using Photoshop CS4, which is still one of the best image-editing programs and is free. Part II of this book presents tutorials for all Photoshop versions. In this chapter, we help you navigate the Photoshop world of layer, adjustment, and effect management through simple tasks and everyday situations. To start, we walk you through the imageediting process with a series of short tutorials on adjusting an image to give it a uniform look and making it more interesting by adding an effect or creating an interesting design. We go through the process of defining a new kind of layer, called a Smart Object, that enables you to move, resize, and transform the image layers more easily. We explain how to make complex selections — even selections that go beyond the initial object of interest. After you master the selection process, you can separate an image into individual layers for more precisely displaying and manipulating them. You can also set a specific image filter to apply to an entire image to achieve a particular look. In this chapter, you find out how to work with image layers in detail, how to blend layers and add special effects, and how to use layers in composite image-editing techniques. To help you focus on the subject of making an image look different, we have included the tutorial Create a Sunset Image in this chapter. This image includes a tutorial for creating a picture with a moving sunset, some fun detail with a texture, and a treatment with a pen and ink look. The pen and ink tutorial is included to show you that you can get very realistic results with Photoshop's various tools. The tutorials in this chapter aren't necessarily easy to follow if you're new to Photoshop. However, we walk you through the entire process of manipulating an image step by step so that by the end, you have a better understanding of all the tools and principles used in editing. In Chapter 14, we take you on a journey through After Effects to show you how

#### **Photoshop 2022 (Version 23.0.2) Crack+ License Keygen [Mac/Win] [2022-Latest]**

Photoshop used to be the standard for graphics editing. But with the rise of photo editing apps like Pixelmator and Adobe Lightroom, Photoshop has lost some of its popularity. Plus, Elements costs \$99

– a dollar more than Photoshop. Photoshop vs. Photoshop Elements With Photoshop, you have extensive control over the entire editing process. You can bring in all kinds of elements, such as layers, masks and brushes, etc., in order to retouch the image and enhance it in any way you want. In contrast, Photoshop Elements is more of a starter app for beginners and hobbyists. It gives you basic tools that you can use to do common edits, but you don't have the flexibility that you get with Photoshop. Lightroom is very popular among photographers, and it has a more robust editing feature

set than Photoshop Elements. But if you are looking for a simple graphic designer program, Photoshop Elements is one of the best options. After the Adobe buyout, Google took control of the Google Photos app. One of the things that the app does is give you a preview of your pictures before you take them. For the most part, it has 90% accuracy. There's a lot you can do with Photoshop and Photoshop Elements as well, but you can do some things with just a little bit of help. Note: This guide focuses on how to use Photoshop Elements, the basic graphics editor, instead of Photoshop. They are both very similar, but they are not a perfect match. This guide focuses on Elements 10, but it should work for the previous versions as well. What You'll Need A relatively new computer It will take a few hours to get used to. But, it will pay off if you find it useful Icons and shapes to use for all the common tasks. A complete set of icon kits will cost around \$10 Make sure you have good quality images. The larger the file size, the longer it will take to load Downloading the Free Version of Photoshop Elements You can download a free trial of Photoshop Elements. But, you will need a full version to continue to use it. If you are ready to invest in Photoshop Elements, you can download it through Apple's App Store. However, you can also use the Android Play Store, and you can even buy it online 388ed7b0c7

## **Photoshop 2022 (Version 23.0.2) Crack + [32|64bit]**

1:39 pm | Matthew But because he was a Christian, he asked to be crucified! Jesus came to save sinners, not to condemn them. August 1, 2012 at 1:40 pm | What Just wondering, if he was a CHRISTIAN, then why did Jesus' own disciples ask that he be crucified? Apparently that was Jesus' fate too. August 1, 2012 at 1:41 pm | Father's Tricks There's a reason why it is in the bible that God never commands or orders us to do things. He commands us to do things, but he never orders us to do things. He did command Jesus to "Do this," but he didn't order him to die on the cross. August 1, 2012 at 1:43 pm | Mike "He commanded them to do this, but he never ordered them to do this." Blame the gnostics, who changed the words of a good, good God to suit their teachings. That's what happens when you don't read the bible the way that it was intended. August 1, 2012 at 1:46 pm I What You make a good point. My only question is – Why is the father in the bible anyway? Where does he come from? August 1, 2012 at 1:47 pm | Rome I told you that's why when you don't like the truth there's always someone who will tell you something to make you be happy. That's why when I tell you about the Trinity nobody in here believe it yet they don't want to believe it. They want to believe what will make them feel good. August 1, 2012 at 1:50 pm | Daryl "...in the bible, God doesn't command what Jesus did." I hope you don't think that God does not exist. If you do, then you are a very bad person to believe that. You must realize that the closest possible analogy to what God has done is to say that man might do it; that man has the power to create heaven and earth. August 1, 2012 at 1:56 pm | Len @What, is that really your question? You make a good point. My only question is – Why is the father in the bible anyway? Where does he come from? What other religion

## **What's New in the?**

Global estimation of radiocontrast material demand. We develop a novel framework for estimating radiocontrast demand by accounting for a variety of patient attributes, physician capacity, and prescribing tendencies. We estimate the current total radiocontrast volume consumption by the United States and globally, and describe how different patient and physician types and preferences influence global demand. Sensitivity analyses on parameter uncertainty, as well as our method's effect on radiocontrast consumption, are explored. Our final country estimates suggest global radiocontrast volume consumption is projected to increase to 19,110,000 L in 2014, 22,171,000 L in 2020, and 21,559,000 L in 2030, increasing at an annual rate of 6.7%. The total global demand increase of approximately 1.4% between 2014 and 2020 is equivalent to an additional 849,000 L of radiocontrast, and approximately 0.7% between 2020 and 2030. Data limitations prevent a full assessment of country-level radiocontrast demand; however, we use standard methods to estimate the type of patient and physician who may opt to avoid radiocontrast, and the levels of radiocontrast demand for the countries we assess. Based on our analyses, we suggest that global radiocontrast consumption should be increased in line with the global growth rate of the radiocontrast market, which the global demand projections suggest will increase at an annual rate of approximately 6.7% over the next decade. Such a growth rate of radiocontrast consumption is comparable to growth rates of other medical devices and procedures, and not the high rate of growth (>20%) that would be necessary to treat an additional 849,000 L of radiocontrast annually in the global radiocontrast market.3/7/2012: Human Rights Watch has issued a statement regarding the treatment of Mr. Jabar and his family after his death: Tragically, Jamal's and his family's detention has continued despite clear evidence of his mental illness. Investigations by family and friends show that Jamal's mental health issues are a clear sign of his fears of returning to his home country of Syria, where he has been persecuted because of his politics. While Jamal's family has been in contact with Syrian officials seeking his release, the Syrian government has not made any effort to release Jamal. While it is clear that Jamal's treatment is unconstitutional, the government's actions indicate they are using

## **System Requirements For Photoshop 2022 (Version 23.0.2):**

OS: Windows 7 SP1 64-bit or Windows 8.1 64-bit Processor: Intel Core i3/Core i5/Core i7 Memory: 3GB RAM Graphics: OpenGL 4.4 DirectX: Version 11 Storage: 20GB available space Additional Notes: Some features may not be available or support may be limited in some countries or languages. Please contact support@idsoftware.com or visit www.idsoftware.com for details. To protect the intellectual property rights

Related links:

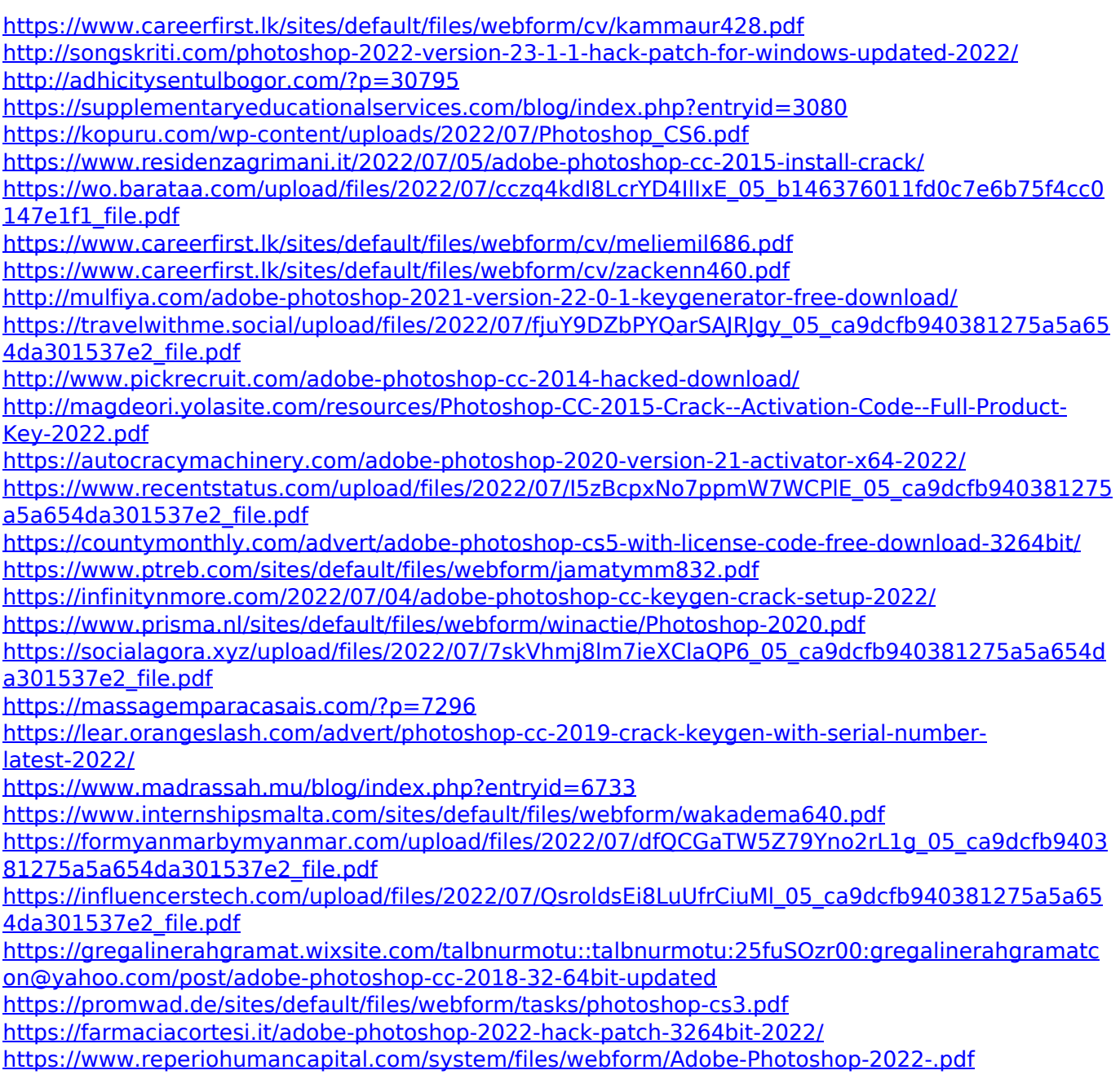